## Prepare for a Global Audience with Plugin Internationalization

"Today you are You, that is truer than true. There is no one alive who is Youer than You." - Dr. Seuss

Ben Lobaugh @benlobaugh ben@lobaugh.net <http://ben.lobaugh.net/wcoc2013>

## Ben Lobaugh

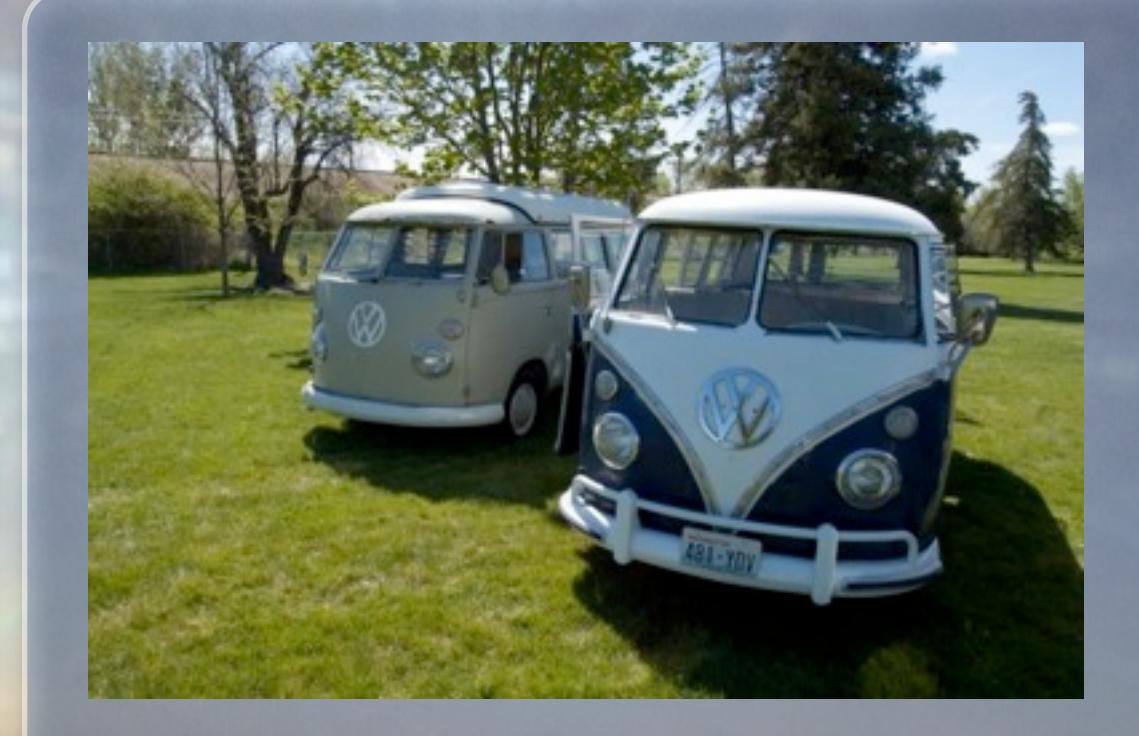

- Not a designer :P

- Washington Native
- That VW Bus guy
- Sailor

- WP Seattle Organizer - WebDev since 1998 - MS Open Technologies Inc.

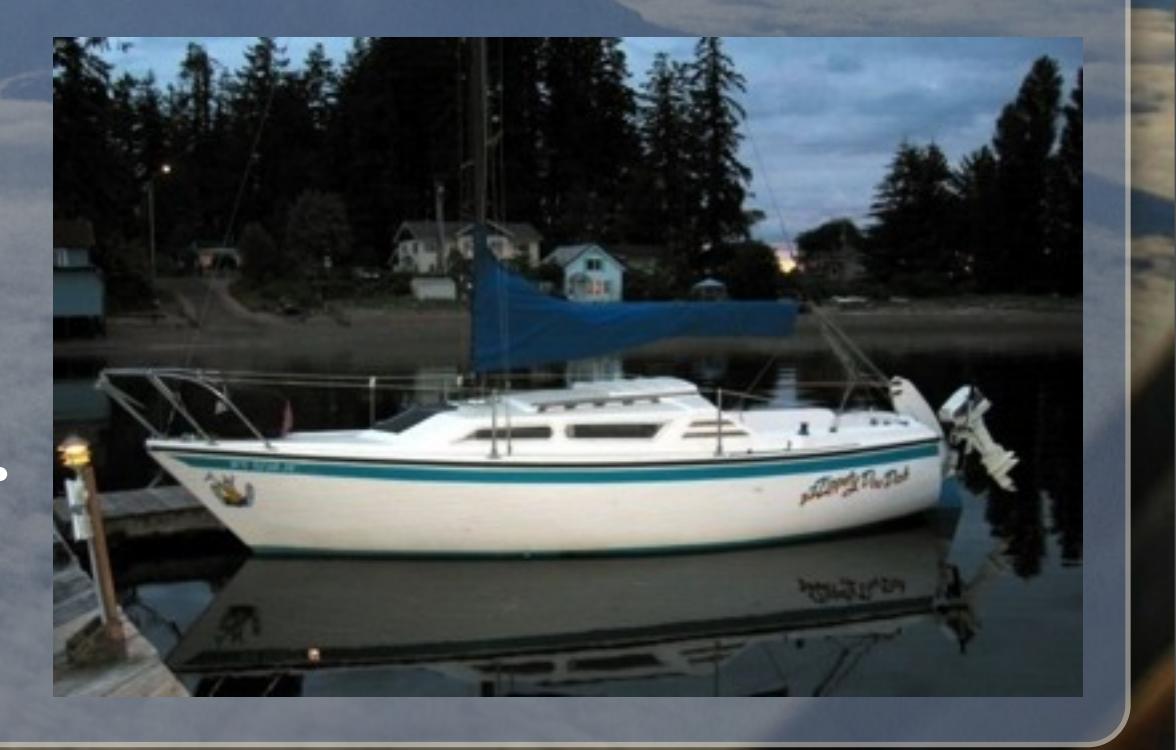

## Ben Lobaugh

# 11:56 PM

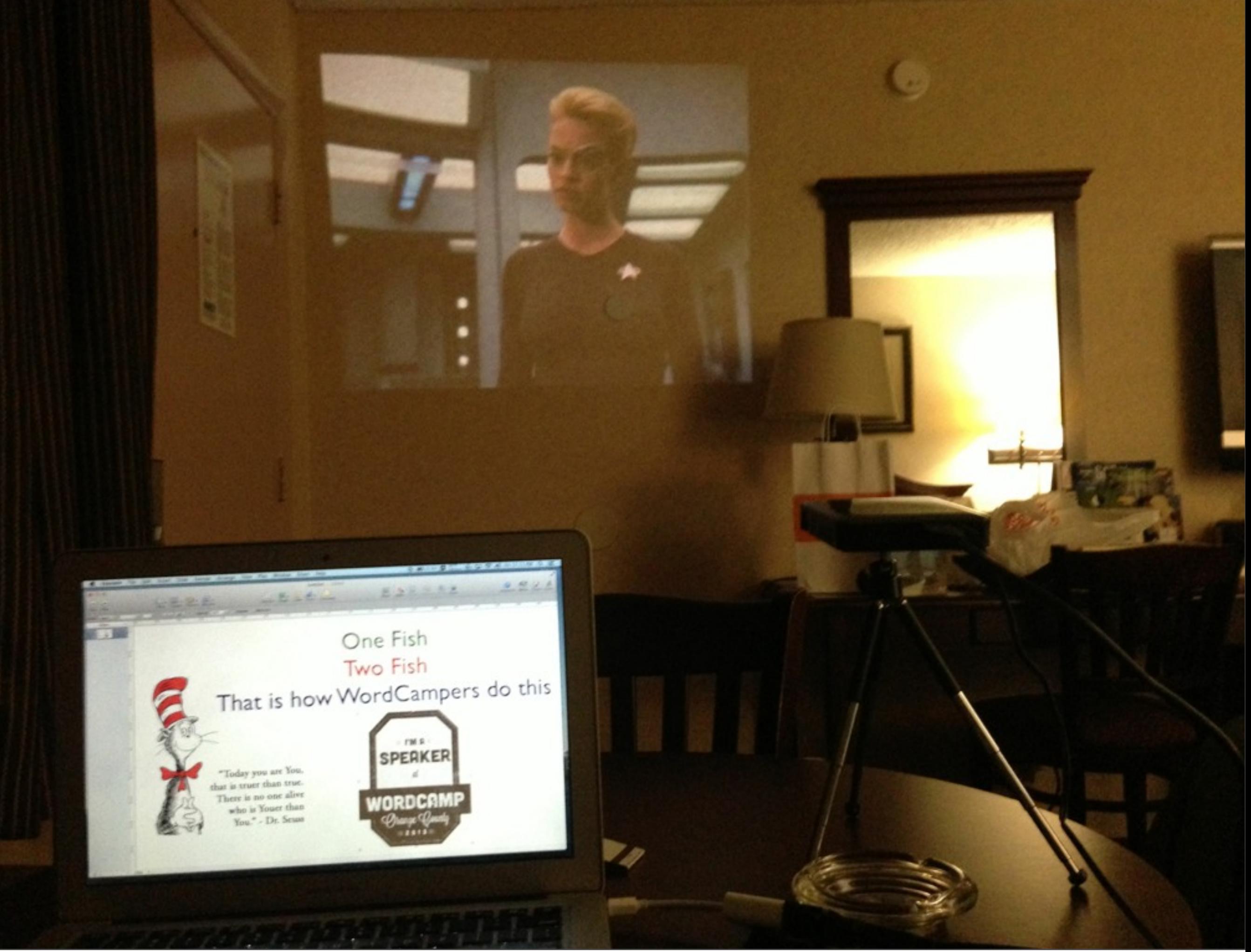

### Session Overview

- What is Internationalization - Why is it important - How WordPress does i18n - Some theory stuff - U can haz toolz

## What is Internationalization?

### "Internationalization is the act of preparing your plugin for use in any number of languages"

- Brad Williams or Ozh Richards or Justin Tadlock, but probably their editor

#### π Book Recommendation Professional WordPress Plugin Development

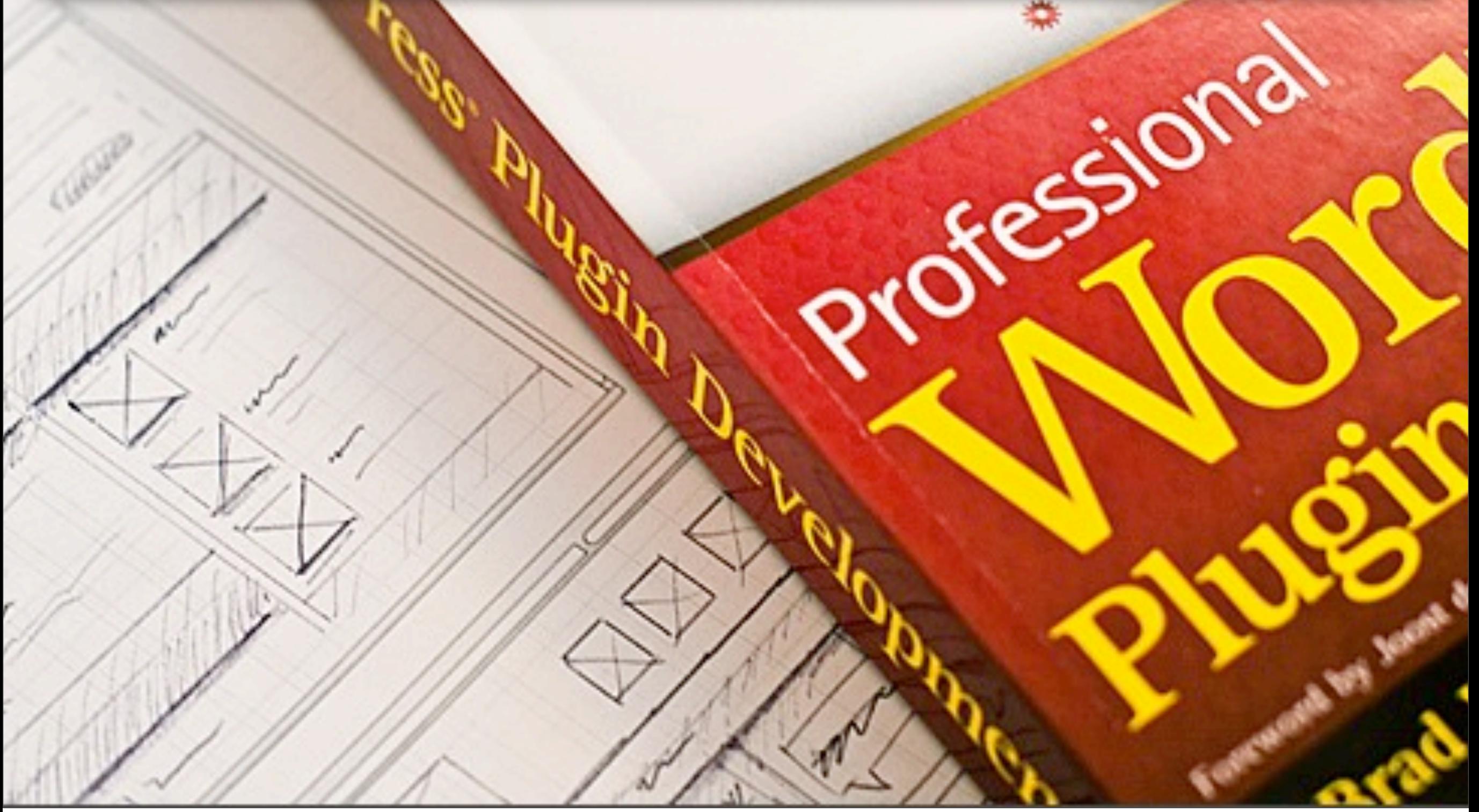

### i18n??? L10n??

#### i18n:

- shorthand term for internationalization
- first letter : 18 chars : last letter

#### L10n:

- shorthand term for localization
- first letter : 10 chars : last letter

## How WordPress does i18n

- Developers marks specific strings as translatable - WordPress loads language specified in wp-config.php - Marked string is replaced with string from translated language file

### <sup>π</sup> Code Samples from Misspelling Reporter <http://github.com/blobaugh/misspelling-reporter>

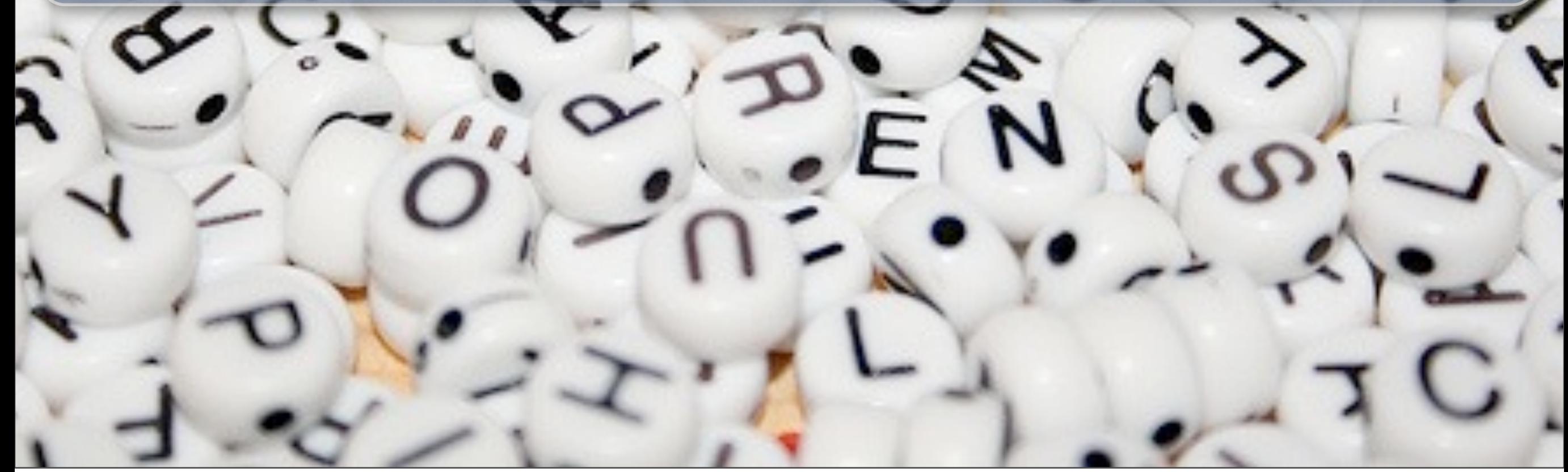

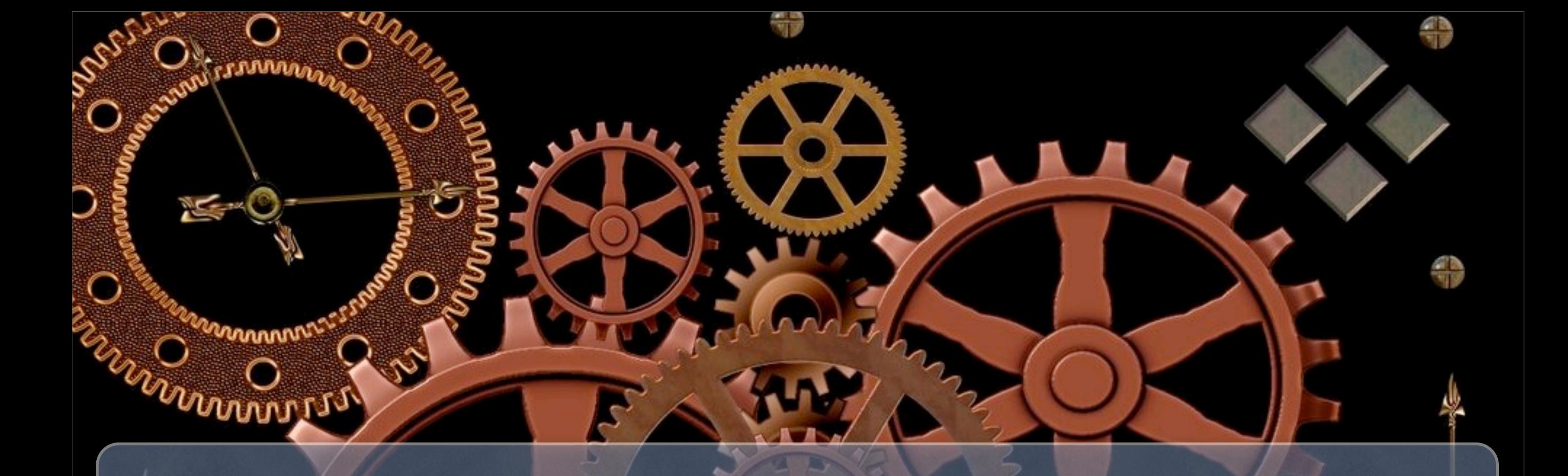

## Yay Functions!

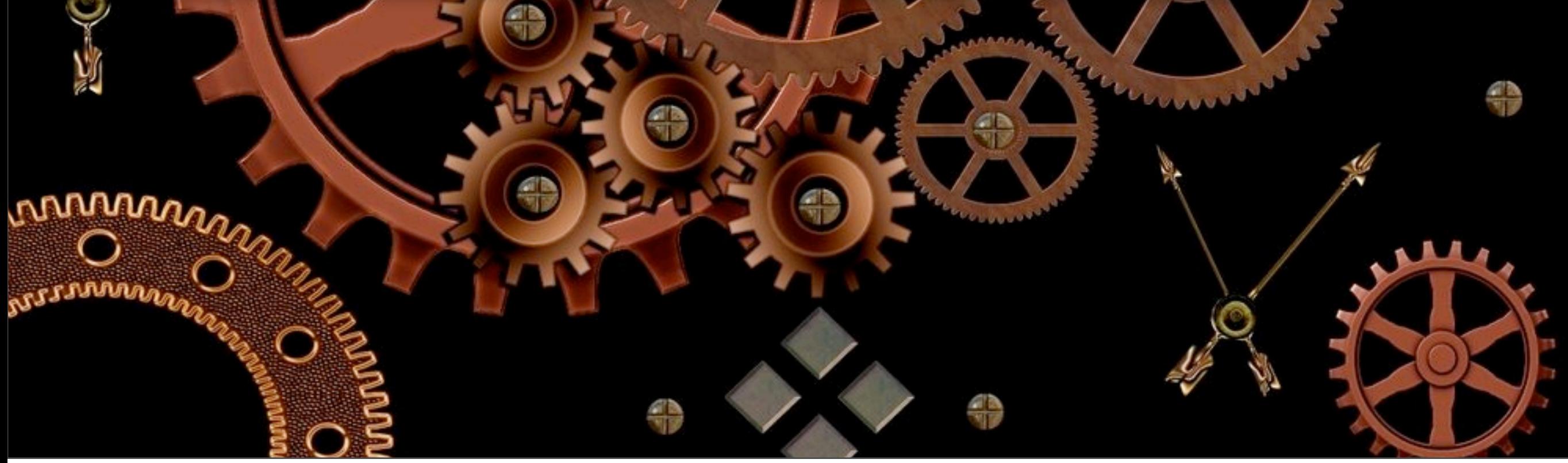

## load\_plugin\_textdomain()

#### Loads translation file

Parameters:

- \$domain Unique plugin identifier
- false Seriously, send in false. That is all - \$lang\_path - Path to language files

load\_plugin\_textdomain( 'missr', false, dirname( plugin\_basename( \_FILE\_ ) ) . '/languages/' );

#### Returns string to be translated

#### Parameters:

- \$text - Do you really have to ask? - \$domain -Used for text domain

#### Stext = ( 'Misspelling Reported', 'missr'  $\mathbf{E}$

\_\_()

![](_page_13_Picture_0.jpeg)

#### Outputs (echos) string to be translated

### Parameters: - \$text - Do you really have to ask? - \$domain - Used for text domain

#### e( 'Misspelling Reported', 'missr' );

## \_n()

Returns singular or plural string to be translated.

Parameters:

- \$singular Singular form of text
- \$plural Plural form of text
- \$count Deciding number
- \$domain Used for text domain

## \_n()

Returns singular or plural string to be translated.

Parameters:

- \$singular Singular form of text
- \$plural Plural form of text
- \$count Deciding number
- \$domain Used for text domain

### Some theory stuff

![](_page_16_Picture_1.jpeg)

### No constants!

Translation tools do not run PHP and therefore will not be able to pick up your text domain from a constant.

## Language patterns

Not all languages are structured the same as English. In fact there are many dialects of English around the world and a word may not be appropriate for all dialects in all locations.

## PHP variables

Translation tools do not run PHP and therefore will not be able to pick up the full string. Also creates infinite strings that is impossible to translate.

## Avoid HTML

### Do not put HTML in your strings. Translators should not be forced to deal with it.

## sprintf is magic

### Show using placeholders. This also solves the language structure issue

 $$string = spring()$ ('You have %1\$d tacos and %2\$d burritos', 'plugin-domain'), \$taco count, **Sburrito** count  $)$  ;

## U can haz toolz

![](_page_22_Picture_1.jpeg)

### Poedit

### [Local Translation](http://www.poedit.net) <http://www.poedit.net>

![](_page_23_Picture_16.jpeg)

## Poeditor

### [Online Translation](http://www.poedit.net) [http://poeditor.com](http://www.poedit.net)

![](_page_24_Picture_15.jpeg)

## Ben Lobaugh

# 1:13 AM

## Questions?

### \*Obligatory Cat Picture